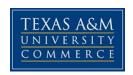

# ACCT 427.0RE/ACCT 427.8SE Auditing COURSE SYLLABUS: FALL 2015

**Instructor:** Carey Carter, CPA

Instructor, Department of Accounting

Office: University Center Dallas ("UCD") Accounting Office.

**Office hours:** 5:00 pm to 6:00 pm on scheduled class days. Also can be

available at other times in person or by phone if requested.

Class Lecture Time(s): Tuesdays: 6:15 pm - 8:55 pm

Class Location: University Center Dallas Room 321 and Texas A&M

Commerce, McDowell Administration Room 338

# University Email: <a href="mailto:Carey.Carter@tamuc.edu">Carey.Carter@tamuc.edu</a>

Emails are the best way to contact me. Please INCLUDE THE COURSE NUMBER IN THE SUBJECT LINE. If you send an e-mail, give me at least 24 hours to respond. If you do not get a response then send again. I will not be offended if you "remind me" or alert me that I have not responded to your email.

# **COURSE INFORMATION**

# **Required Textbook**

Whittington, O.R, & Pany, K. (2014). *Principles of Auditing & Other Assurance Services* (19th ed.). New York, NY: McGraw-Hill.

ISBN: 978-0-07-802561-7

# **Course Description**

Financial Auditing. Three semester hours. Principles and practices used by public accountants and internal auditors in examining and reporting on financial statements and supporting data. Prerequisite: Acct 322 or approval of faculty.

This course is designed to provide an introduction to auditing. It is a study of techniques available for gathering, summarizing, analyzing and interpreting the data presented in financial statements and procedures used in verifying the fairness of the information. This course also covers ethical and legal considerations related to the accounting profession.

# **Course-Level Student Learning Objectives**

Your achievement level will be measured by your success in completing assignments regarding the following key objectives:

- Explain the nature of auditing and assurance services including the impact of various statutes and regulations
- Demonstrate knowledge of basic auditing standards
- Demonstrate the linkage between financial statement information and audit objectives and procedures.
- Identify the stages of an audit from planning to conclusion.

# **COURSE REQUIREMENTS**

# **Instructional Methodology**

This online class will consist of lectures, homework and exams. The course material is organized into weekly units.

#### Lecture

Lectures will be presented live on Tuesdays in the assigned classrooms. The Lectures will cover the material in the chapters being covered. In addition, questions submitted regarding the reading and homework assignments will be addressed during the weekly lectures. Lectures during weeks prior to exams will also respond to questions submitted by students with respect to material to be covered on the exams.

#### **Exams**

All exams will be taken online. Exams will cover material included in the textbook and material discussed in lectures. It is important to attend all lectures (live or by replay) as some exam questions may be based on material only discussed in the lectures. It is also important to do all homework as some homework questions may be repeated on exams.

# **Homework and Current Events Assignments**

Homework is to be completed and submitted to the appropriate Pearson LearningStudio (eCollege) drop box by midnight on Sunday prior to the

lecture day to which it relates. Homework will be graded as either satisfactory or unsatisfactory based on the work submitted (12 assignments/10 points per assignment). In order to be considered satisfactory all assigned questions must be attempted and at least 70% of the answers must be correct.

Current Events Assignments will comprise identification of recent news articles and analysis of their impact on audits. (4 assignments/10 points per assignment). Current Events Assignments are to be submitted to the appropriate Pearson LearningStudio (eCollege) drop box by midnight on the Sunday prior to the lecture day to which they relate. The current events assignments will be graded as either satisfactory or unsatisfactory. More details regarding these assignments will be discussed on the first day of class. A template for completing these assignments is provided on the course website.

#### **GRADING**

#### **Evaluation**

Course evaluation will be based on completion of homework and current events assignments, midterm exams and a final exam. All reading assignments are to be completed before the assigned class period and prior to turning in the homework assignments. See further discussion of homework and current events assignments grading below.

Students are required to complete all assignments – there are no "make-ups".

There will be no "extra credit assignment" opportunities.

All written assignments must be completed and submitted by the announced deadline. In the event a student does not complete an assignment when required, the student will receive a zero for that assignment (except as noted in the following sentence). Each student will be allowed to submit up to two assignments late for half credit as long as such late assignment is submitted within 5 days of the original due date.

**Note:** All homework and current events assignments are to be turned in to the appropriate drop box located in the Dropbox tab of our course website in Pearson LearningStudio (eCollege) by the assigned deadline.

The following grading scale will apply for this course:

|   | <b>Grade Scale</b> |                    |
|---|--------------------|--------------------|
|   | Percentage         |                    |
| Α | 100 -90%           | Exceeds            |
|   |                    | Expectations       |
| В | 89- 80%            | Above              |
|   |                    | Expectations       |
| С | 79 - 70%           | Meets Expectations |
| D | 69 - 60%           | Below Expectations |
| F | 59% and            | Failing            |
|   | below              |                    |

Grades will be determined based on the following weighting:

| TOTAL                     | 100% | (1000 points) |
|---------------------------|------|---------------|
| Final Exam                | 28%  | (280 points)  |
| Midterm Exam #2           | 28%  | (280 points)  |
| Midterm Exam #1           | 28%  | (280 points)  |
| <b>Events Assignments</b> | 16%  | (160 points)  |
| Homework and Current      |      |               |

# **COMMUNICATIONS**

#### **Email**

Emails are the best way to contact me. Please INCLUDE THE COUSE NUMBER IN THE SUBJECT LINE. If you send an e-mail, give me at least 48 hours to respond. If you do not get a response then send again. I will not be offended if you "remind me" or alert me that I have not responded to your email.

# **Pearson LearningStudio**

You can submit questions by utilizing the virtual office feature or the discussion section provided for each week on the class website. Please note that questions and answers posted using these tools are visible to all class members. If you want to communicate regarding a personal matter please use e-mail.

# **TECHNOLOGY REQUIREMENTS**

- To fully participate in online courses you will need to use a current Flash enabled browser. For PC users, the suggested browser is Google Chrome or Mozilla Firefox. For Mac users, the most current update of Firefox is suggested.
- You will need regular access to a computer with a broadband Internet connection. The minimum computer requirements are:
  - o 512 MB of RAM, 1 GB or more preferred
  - Broadband connection required courses are heavily video intensive
  - $\circ$  Video display capable of high-color 16-bit display 1024 x 768 or higher resolution
- You must have a:
  - Sound card, which is usually integrated into your desktop or laptop computer
  - Speakers or headphones.
  - \*For courses utilizing video-conferencing tools and/or an online proctoring solution, a webcam and microphone are required.
- Both versions of Java (32 bit and 64 bit) must be installed and up to date on your machine. At a minimum Java 7, update 51, is required to support the learning management system. The most current version of Java can be downloaded at: <u>JAVA web site</u> <a href="http://www.java.com/en/download/manual.jsp">http://www.java.com/en/download/manual.jsp</a>
- Current anti-virus software must be installed and kept up to date.
- Run a browser check through the Pearson LearningStudio Technical Requirements website. <u>Browser Check</u> <a href="http://help.ecollege.com/LS">http://help.ecollege.com/LS</a> Tech Req WebHelp/en-us/#LS Technical Requirements.htm#Browset

Running the browser check will ensure your internet browser is supported.

Pop-ups are allowed.

JavaScript is enabled.

Cookies are enabled.

- You will need some additional free software (plug-ins) for enhanced web browsing. Ensure that you download the free versions of the following software:
  - Adobe Reader https://get.adobe.com/reader/
  - Adobe Flash Player (version 17 or later) https://get.adobe.com/flashplayer/
  - Adobe Shockwave Player <a href="https://get.adobe.com/shockwave/">https://get.adobe.com/shockwave/</a>
  - o Apple Quick Time <a href="http://www.apple.com/quicktime/download/">http://www.apple.com/quicktime/download/</a>
- At a minimum, you must have Microsoft Office 2013, 2010, 2007 or Open Office. Microsoft Office is the standard office productivity software utilized by faculty, students, and staff. Microsoft Word is the standard word processing software, Microsoft Excel is the standard spreadsheet software, and Microsoft PowerPoint is the standard presentation software. Copying and pasting, along with attaching/uploading documents for assignment submission, will also be required. If you do not have Microsoft Office, you can check with the bookstore to see if they have any student copies.
- For additional information about system requirements, please see: <u>System Requirements for LearningStudio</u> <u>https://secure.ecollege.com/tamuc/index.learn?action=technical</u>

# **ACCESS AND NAVIGATION**

# Pearson LearningStudio (eCollege) Access and Log in Information

This course will be facilitated using Pearson LearningStudio, the learning management system used by Texas A&M University-Commerce. To get started with the course, go to <a href="mayleo:myleo:myleo:

You will need your CWID and password to log in to the course. If you do not know your CWID or have forgotten your password, contact Technology Services at 903.468.6000 or <a href="mailto:helpdesk@tamuc.edu">helpdesk@tamuc.edu</a>.

It is strongly recommended you perform a "Browser Test" prior to the start of your course. To launch a browser test, login to Pearson LearningStudio, click on the "My Courses" tab, and then select the "Browser Test" link under Support Services.

#### **Pearson LearningStudio Student Technical Support**

Texas A&M University-Commerce provides students technical support in the use of Pearson LearningStudio.

Technical assistance is available 24 hours a day/ 7 days a week.

If you experience LearningStudio (eCollege) technical problems, contact the LearningStudio helpdesk at 1-866-656-5511 (toll free) or visit <a href="Pearson 24/7">Pearson 24/7</a> <a href="Pearson 24/7">Customer Support Site</a> <a href="http://247support.custhelp.com/">http://247support.custhelp.com/</a>

The student help desk may be reached by the following means 24 hours a day, seven days a week.

- **Chat Support:** Click on *'Live Support'* on the tool bar within your course to chat with a Pearson LearningStudio Representative.
- **Phone:** 1-866-656-5511 (Toll Free) to speak with Pearson LearningStudio Technical Support Representative.

**Accessing Help from within Your Course**: Click on the 'Tech Support' icon on the upper left side of the screen inside the course. You then will be able to get assistance via online chat or by phone.

**Note**: Personal computer problems do not excuse the requirement to complete all course work in a timely and satisfactory manner. Each student needs to have a backup method to deal with these inevitable problems. These methods might include the availability of a backup PC at home or work, the temporary use of a computer at a friend's home, the local library, office service companies, an Internet cafe, or a bookstore, such as Barnes & Noble, etc.

# Policy for Reporting Problems with Pearson LearningStudio

Should students encounter Pearson LearningStudio based problems while submitting assignments/discussions/comments/exams, the following procedure **MUST** be followed:

1. Students must report the problem to the help desk. You may reach the helpdesk at 1-866-656-5511.

- 2. Students **MUST** file their problem with the helpdesk and obtain a helpdesk ticket number
- Once a helpdesk ticket number is in your possession, students should email me to advise me of the problem and to provide me with the helpdesk ticket number
- 4. At that time, I will call the helpdesk to confirm your problem and follow up with you

**PLEASE NOTE:** Your personal computer/access problems are not a legitimate excuse for filing a ticket with the Pearson LearningStudio Help Desk. You are strongly encouraged to check for compatibility of your browser **BEFORE** the course begins and to take the Pearson LearningStudio tutorial offered for students who may require some extra assistance in navigating the Pearson LearningStudio platform. **ONLY** Pearson LearningStudio based problems are legitimate.

#### myLeo Support

Your myLeo email address is required to send and receive all student correspondence. Please email <a href="mailto:helpdesk@tamuc.edu">helpdesk@tamuc.edu</a> or call us at 903-468-6000 with any questions about setting up your myLeo email account. You may also access information at <a href="mailto:myLeo.">myLeo.</a> <a href="mailto:https://leo.tamuc.edu">https://leo.tamuc.edu</a>

### **Learner Support**

Go to the following link <u>One Stop Shop</u>- created to serve you by attempting to provide as many resources as possible in one location. <a href="http://www.tamuc.edu/admissions/onestopshop/">http://www.tamuc.edu/admissions/onestopshop/</a>

Go to the following link <u>Academic Success Center</u>- focused on providing academic resources to help you achieve academic success. <a href="http://www.tamuc.edu/campusLife/campusServices/academicSuccessCenter/">http://www.tamuc.edu/campusLife/campusServices/academicSuccessCenter//</a>

# **FREE MOBILE APPS**

The Courses apps for phones have been adapted to support the tasks students can easily complete on a smaller device. Due to the smaller screen size course content is not presented.

The Courses app is free of charge. The mobile Courses Apps are designed and adapted for different devices.

| PEARSON | App<br>Title:            | <ul><li>iPhone – Pearson LearningStudio Courses for iPhone</li><li>Android – LearningStudio Courses - Phone</li></ul> |
|---------|--------------------------|----------------------------------------------------------------------------------------------------|
| COURSES | Operatin<br>g<br>System: | iPhone - OS 6 and above<br>Android - Jelly Bean, Kitkat, and Lollipop OS                                              |
|         | iPhone<br>App<br>URL:    | https://itunes.apple.com/us/app/pearson-learningstudio-<br>courses/id977280011?mt=8                                   |
|         | Android<br>App<br>URL:   | https://play.google.com/store/apps/details?id=com.pearson.lsphone                                                     |

Once downloaded, search for Texas A&M University-Commerce, and it should appear on the list. Then you will need to sign into the myLeo Mobile portal.

The Courses App for Android and iPhone contain the following feature set:

- View titles/code/Instructor of all Courses enrolled in online
- View and respond to all discussions in individual Courses
- View Instructor Announcements in individual Courses
- View Graded items, Grades and comments in individual Courses
- Grade to Date
- View Events (assignments) and Calendar in individual Courses
- View Activity Feed for all courses
- View course filters on activities
- View link to Privacy Policy
- Ability to Sign out
- Send Feedback

# **LEARNINGSTUDIO NOTIFICATIONS**

Students can be alerted to course activities via text on their mobile phones or up to two email addresses.

Based on their preferences, students can automatically receive a push notification with every new: course announcement, threaded discussion post, grade, and/or assignment without having to login to the course. Enrolled students will automatically receive email notifications for announcements and can <u>opt out</u> of this feature. To receive text notifications, students must opt in.

To begin setting up notifications, go into your course in LearningStudio and click on the bell-shaped Notifications icon on the main menu ribbon.

By default the student's university email address will appear. This cannot be changed in LearningStudio. Additional email addresses may be added by clicking the Add button. After all of the other selections are completed be sure to click the Save and Finish button.

#### **COURSE AND UNIVERSITY POLICIES**

#### **Attendance**

Attendance at all classes (live or by replay) is important to your success in this course. You will benefit greatly from participating in the discussion of the course material.

# **Netiquette: Communication Courtesy Code**

Students are expected to follow rules of common courtesy in all email messages, threaded discussions and chats. The same rules apply online as they do in person. Be respectful of other students. Foul discourse will not be tolerated.

Students should consult the Rules of Netiquette for more information regarding how to interact with students in an online forum: <a href="Netiquette">Netiquette</a> <a href="http://www.albion.com/netiquette/corerules.html">http://www.albion.com/netiquette/corerules.html</a>

#### **Student Ethics**

Integrity is the hallmark of the accounting profession and will be stressed throughout the course. Any type of student breach of ethics, including but not limited to: illegal activity, dishonest conduct, cheating, plagiarism, or collusion, will result in failure of assignment or exam (F) and/or further academic sanction (i.e. failure of course (F), dismissal from class and/or referral to Dean of the College of Business).

"All students enrolled at the University shall follow the tenets of common decency and acceptable behavior conducive to a positive learning environment." (See Student's Guide Handbook, Policies and Procedures, Conduct).

I am fully aware in this information age, solutions, answers, research papers, and previous versions of class materials are easily available to you. However, this class is not intended as an exercise in simply locating and referencing the work of other people. I encourage you to exchange ideas or discuss problems in order to reach a conclusion, but you are expected to demonstrate an appropriate level of mastery of the material on your own.

Any assignments which bare too close a resemblance to materials previously submitted or available elsewhere will not receive credit.

#### Non-discrimination

A&M-Commerce will comply in the classroom, and in online courses, with all federal and state laws prohibiting discrimination and related retaliation on the basis of race, color, religion, sex, national origin, disability, age, genetic information or veteran status. Further, an environment free from discrimination on the basis of sexual orientation, gender identity, or gender expression will be maintained.

#### **ADA Statement**

The Americans with Disabilities Act (ADA) is a federal anti-discrimination statute that provides comprehensive civil rights protection for persons with disabilities. Among other things, this legislation requires that all students with disabilities be guaranteed a learning environment that provides for reasonable accommodation of their disabilities. If you have a disability requiring an accommodation, please contact:

Office of Student Disability Resources and Services Texas A&M University-Commerce Gee Library, Room 132 Phone (903) 886-5150 or (903) 886-5835 Fax (903) 468-8148

Email: Rebecca.Tuerk@tamuc.edu

Website: Office of Student Disability Resources and Services

http://www.tamuc.edu/campusLife/campusServices/studentDisabilityResourcesAndServices/

# **Syllabus Change Policy**

The syllabus is a guide. Circumstances and events, such as student progress, may make it necessary for the instructor to modify the syllabus during the semester. Any changes made to the syllabus will be announced in advance.

# **Dropping or Withdrawaling**

University policy will be followed with respect to withdrawals during the semester. It is the student's responsibility to conform with the university rules relating to dropping or withdrawing from the course.

# **ACCT 427- AUDITING - Course Rubric**

| Criteria (Course     | Exceeds              | Meets                | Does Not Meet        |
|----------------------|----------------------|----------------------|----------------------|
| Objectives)          | Expectations         | Expectations         | Expectations         |
| Explain the nature   | Student              | Student              | Student cannot       |
| of auditing and      | demonstrates         | demonstrates an      | demonstrate          |
| assurance services   | excellent            | understanding of     | an understanding of  |
| including the        | understanding of     | the nature of        | the                  |
| impact of various    | the                  | auditing and         | nature of auditing   |
| statues and          | nature of auditing   | assurance services   | and                  |
| regulations.         | and assurance        | including the        | assurance services   |
|                      | services including   | impact of various    | including            |
|                      | the impact of        | statues and          | the impact of        |
|                      | various              | regulations.         | various statues      |
|                      | statues and          |                      | and regulations.     |
|                      | regulations.         |                      |                      |
| Demonstrate          | Student              | Student              | Student cannot       |
| knowledge of basic   | demonstrates an      | demonstrates         | demonstrate          |
| auditing standards   | excellent            | knowledge of basic   | knowledge of         |
|                      | knowledge of basic   | auditing standards.  | basic auditing       |
|                      | auditing standards.  |                      | standards.           |
| Demonstrate an       | Student              | Student              | Student cannot       |
| understanding of     | demonstrates         | demonstrates         | demonstrate          |
| the linkage          | excellent knowledge  | knowledge of the     | clear knowledge of   |
| between financial    | of the linkages      | linkages between     | the                  |
| statement            | between financial    | financial statement  | linkages between     |
| information and      | statement            | information and      | financial            |
| audit objectives and | information and      | audit objectives and | statement            |
| procedures.          | audit objectives and | procedures           | information and      |
|                      | procedures.          |                      | audit objectives and |
|                      |                      |                      | procedures.          |
| Identify the stages  | Student              | Student              | Student cannot       |
| of an audit from     | demonstrates         | demonstrates         | demonstrate          |
| planning to          | excellent knowledge  | knowledge related    | knowledge related    |
| conclusion.          | related to           | to identifying the   | to identifying the   |
|                      | identifying the      | stages of an audit   | stages of an audit   |
|                      | stages of an audit   | from planning to     | from planning to     |
|                      | from planning to     | conclusion.          | conclusion.          |
|                      | conclusion.          |                      |                      |

# Class Schedule & Assignments

# ACCOUNTING 427 AUDITING SPRING 2015

| Lecture<br>Date<br>(Tuesday) |    | Chapters<br>Covered<br>(Read<br>chapters<br>before<br>the class<br>date) | Topics                                                                                                    | Assignments (Homework and Current Events Assignments are Due at Midnight on Sunday Prior to the Lecture Date) |  |
|------------------------------|----|--------------------------------------------------------------------------|----------------------------------------------------------------------------------------------------|----------------------------------------------------------------------------------------------------|--|
| Sept                         | 1  | 1                                                                        | Course Introduction and Overview  The Role of Public Accountants in the American Economy                    | Homework: TBD                                                                                                 |  |
|                              | 8  | 2 and 3                                                                  | Professional Standards Professional Ethics                                                                  | Homework : TBD                                                                                                |  |
|                              | 15 | 3 and 4                                                                  | Professional Ethics (continued)  Legal Liability of CPAs                                                    | Homework: TBD                                                                                                 |  |
|                              | 22 | 5 and 6                                                                  | Audit Evidence and Documentation  Audit Planning, Understanding the Client,  Assessing Risks and Reporting  | Homework: TBD                                                                                                 |  |
|                              | 29 | 6                                                                        | Audit Planning, Understanding the Client, Assessing Risks and Reporting (continued) Review for Midterm Exam | Current Events Assignment Submit topics/questions for Midterm Exam Review                                     |  |

| Oct | 6  |           | MIDTERM EXAM #1 (CHAPTERS 1 THROUGH 6)                                                |                                                                                           |
|-----|----|-----------|---------------------------------------------------------------------------------------|-------------------------------------------------------------------------------------------|
|     | 13 | 7 and 8   | Internal Control  Consideration of Internal Control in an IT Environment              | Homework: TBD                                                                             |
|     | 20 | 9 and 10  | Audit Sampling  Cash and Financial Instruments                                        | Homework: TBD                                                                             |
|     | 27 | 11 and 12 | Accounts Receivable, Notes Receivable and Revenue Inventories and Cost of Goods Sold  | Homework: TBD                                                                             |
| Nov | 3  | 13        | Property, Plant and Equipment; Depreciation and Depletion  Review for Midterm exam    | Homework: TBD  Current Events Assignment  Submit topics/questions for Midterm Exam Review |
|     | 10 |           | MIDTERM EXAM #2 (CHAPTERS 7 THROUGH 13)                                               |                                                                                           |
|     | 17 | 14 and 15 | Accounts Payable and Other Liabilities  Debt and Equity Capital                       | Homework: TBD  Current Events Assignment                                                  |
|     | 24 | 16 and 17 | Auditing Operations and Completing the Audit  Auditors' Reports                       | Homework: TBD                                                                             |
| Dec | 1  | 17 and 18 | Auditor's Reports (continued) Integrated Audits of Public Companies                   | Homework: TBD  Current Events Assignment                                                  |
|     | 8  | 19        | Additional Assurance Services: Historical Financial Information Review for Final Exam | Homework: TBD  Submit topics/questions for Final Exam Review                              |

|  | 15 | FINAL EXAM (CHAPTERS 14 THROUGH 19) |  |
|--|----|-------------------------------------|--|
|  |    |                                     |  |